## **ÍNDICE DE CONTENIDOS**

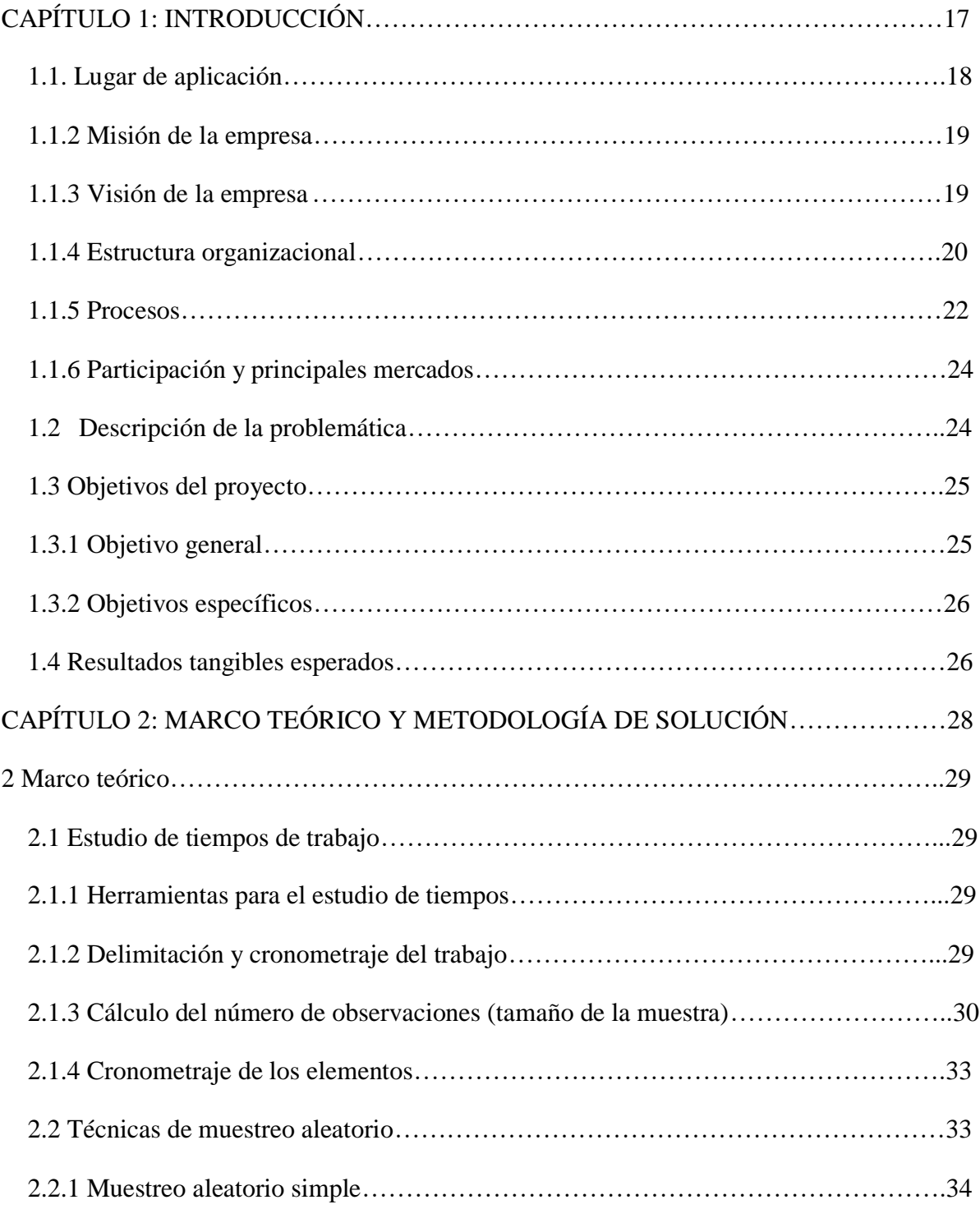

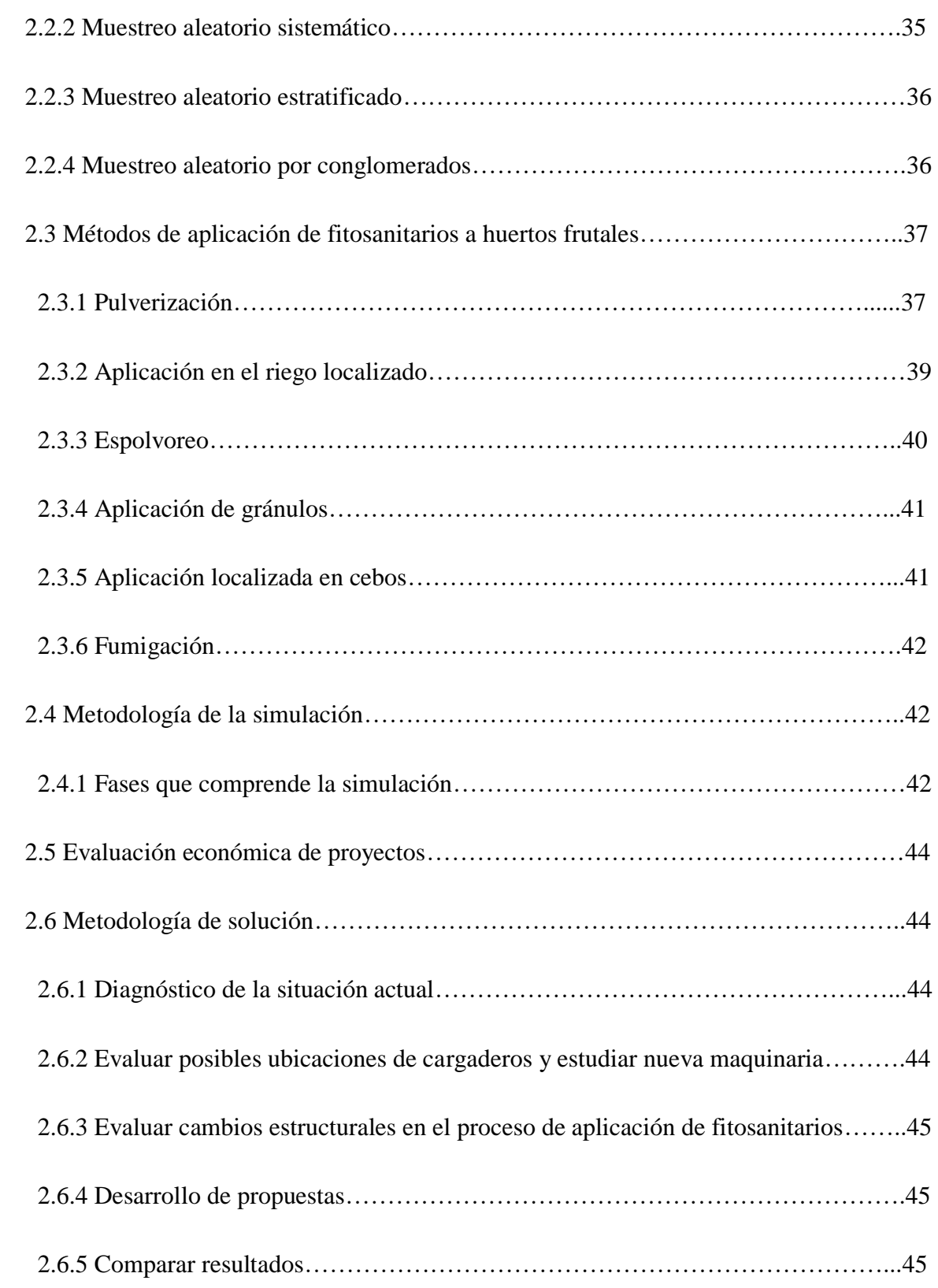

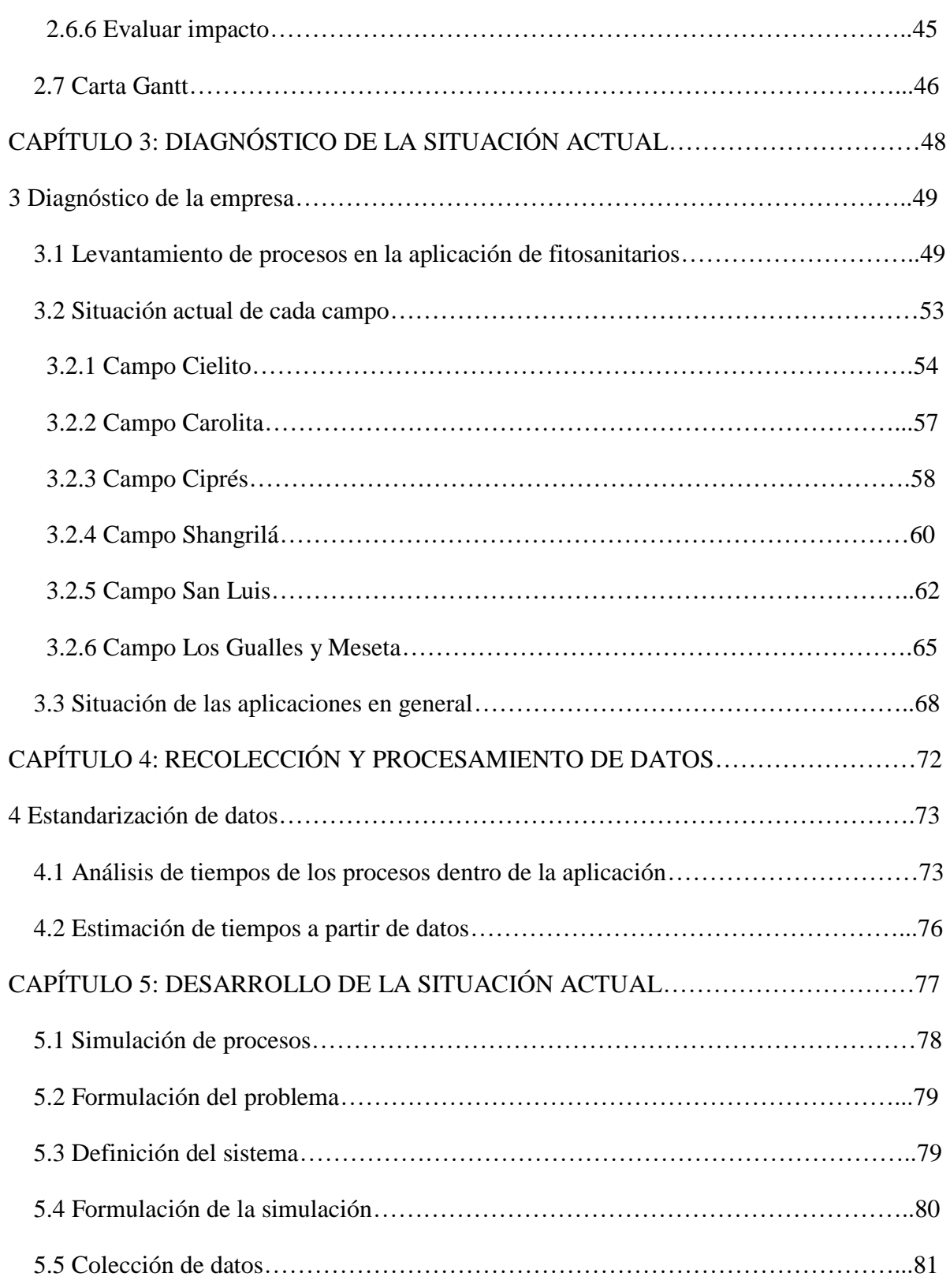

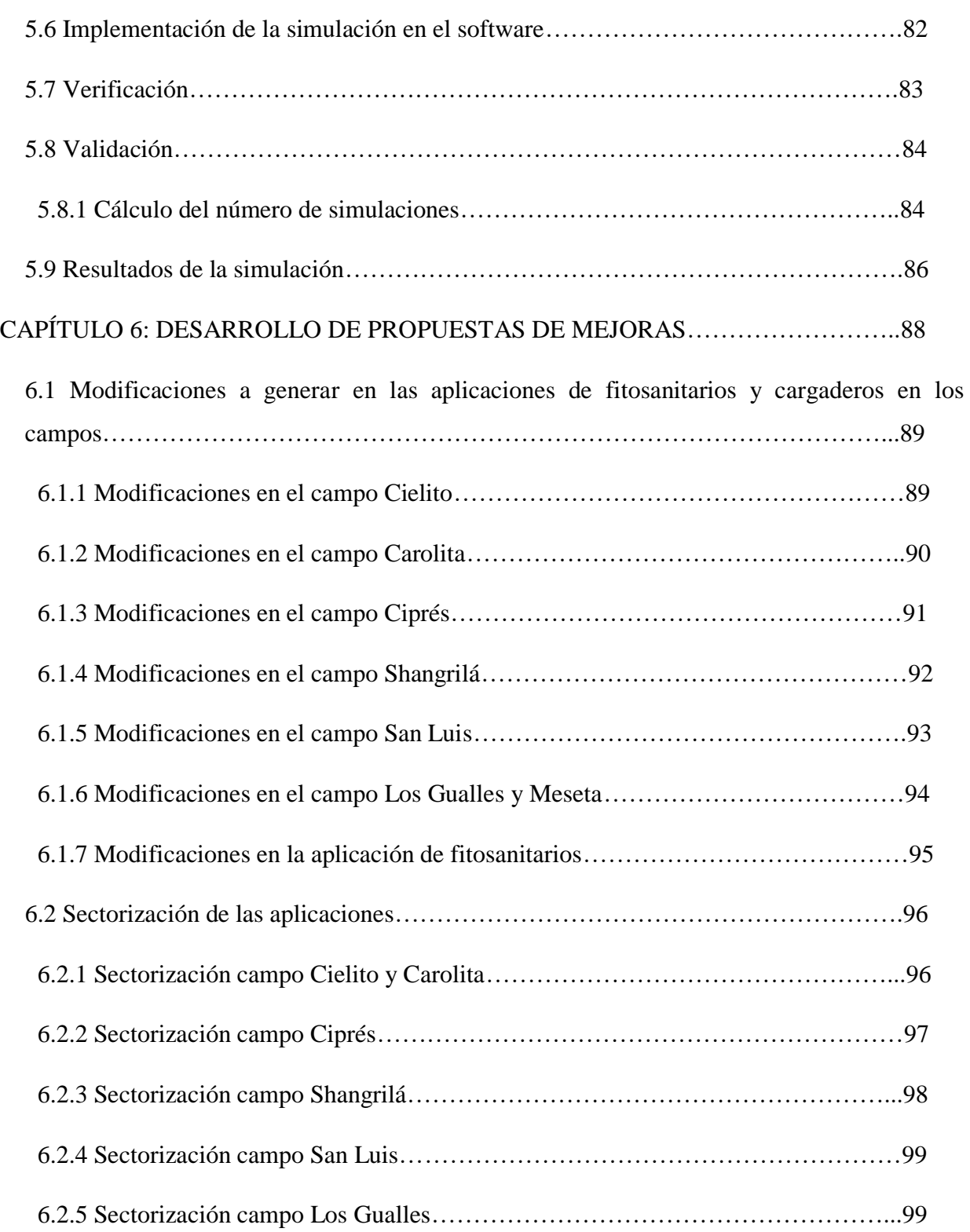

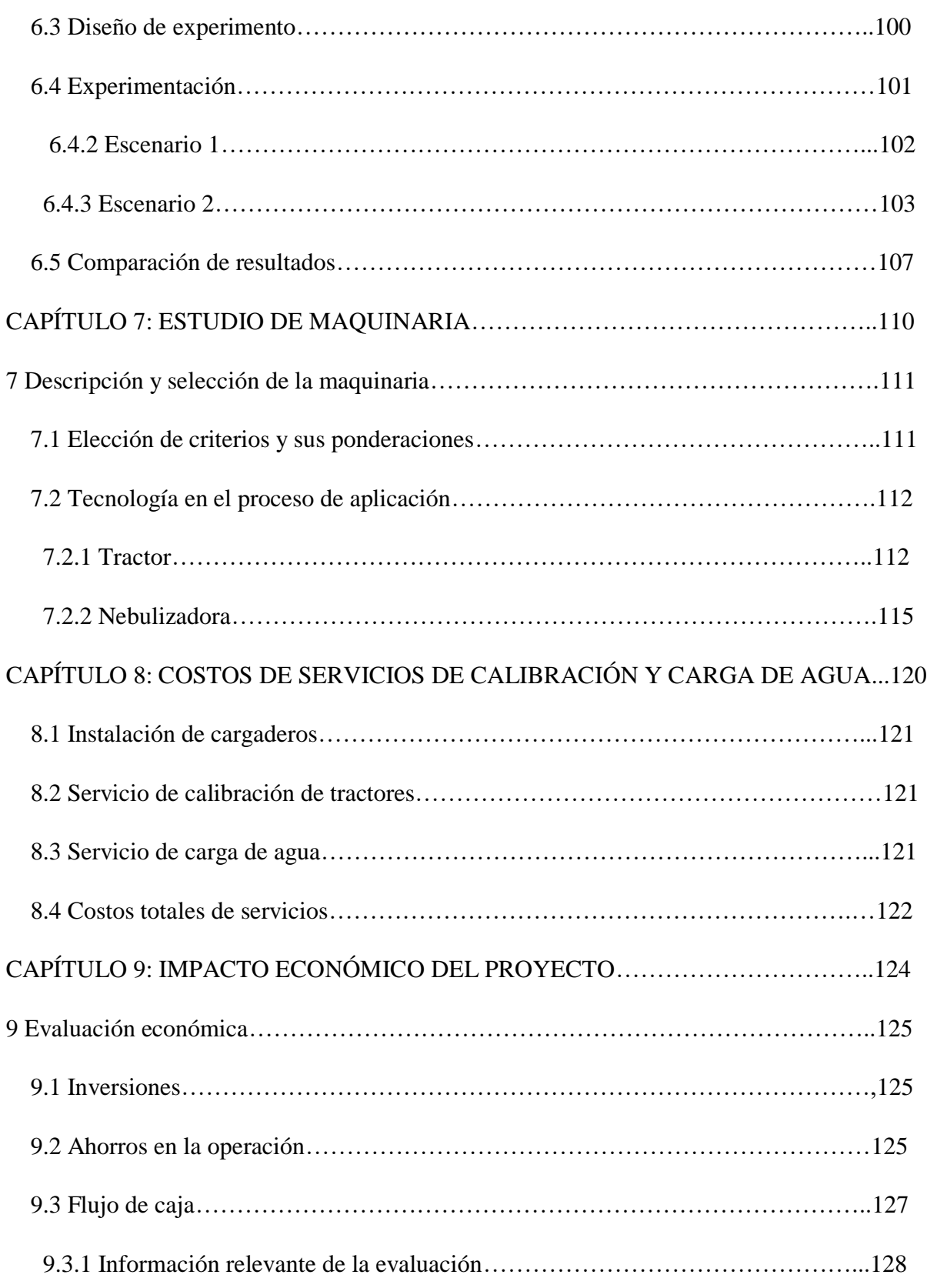

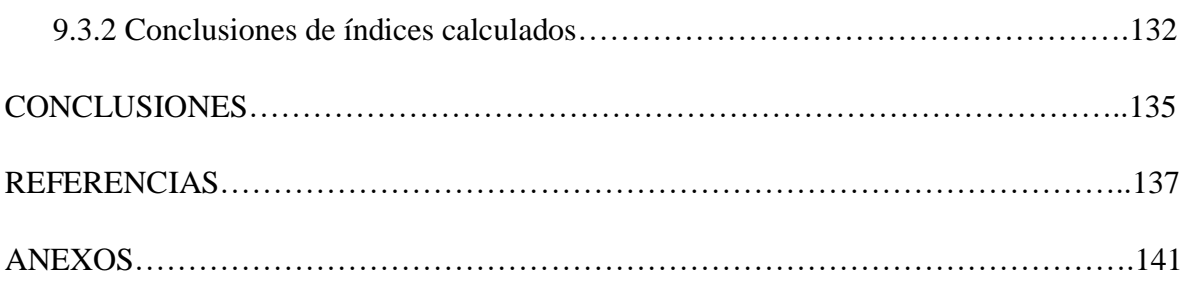

## **ÍNDICE DE TABLAS**

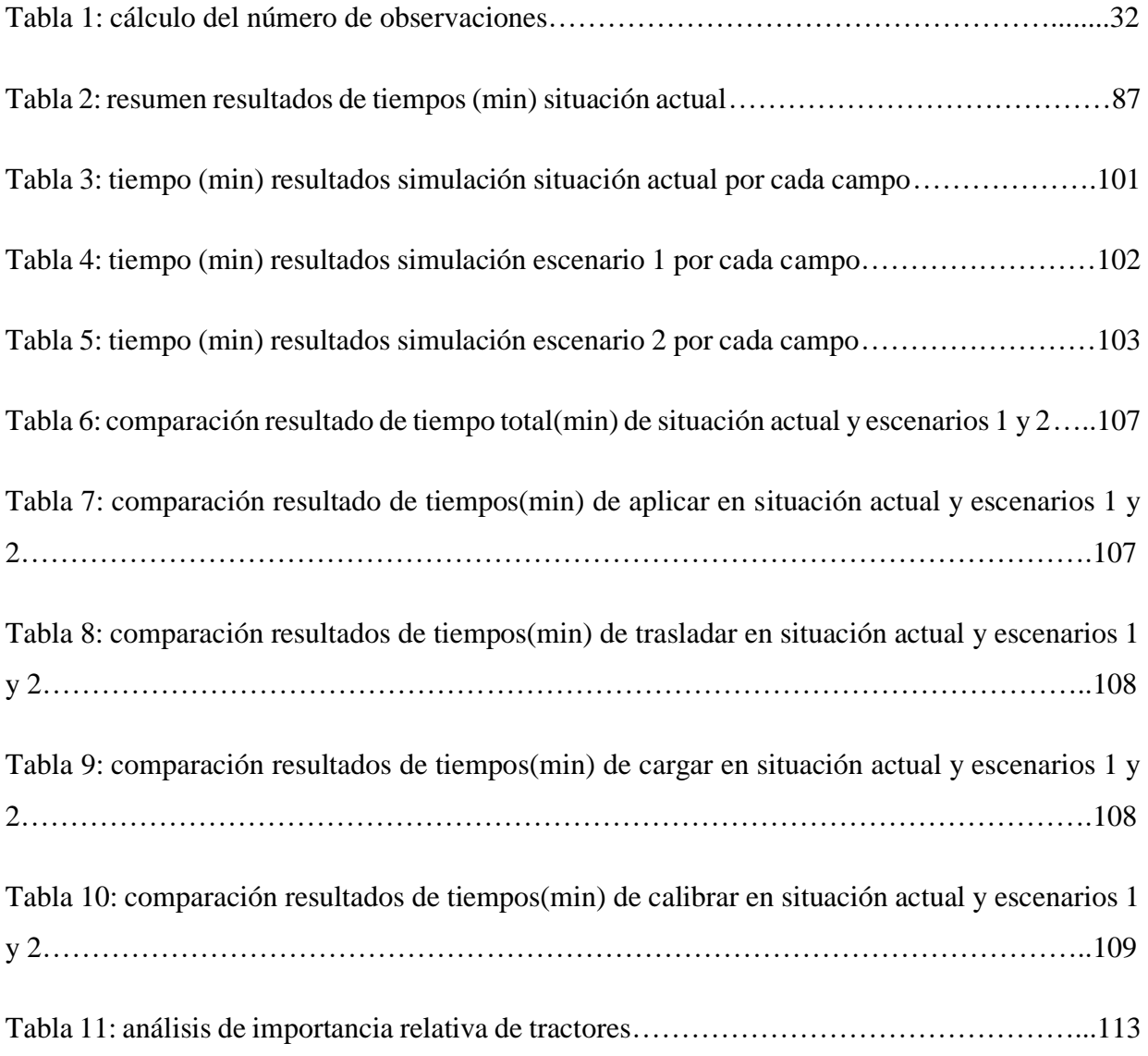

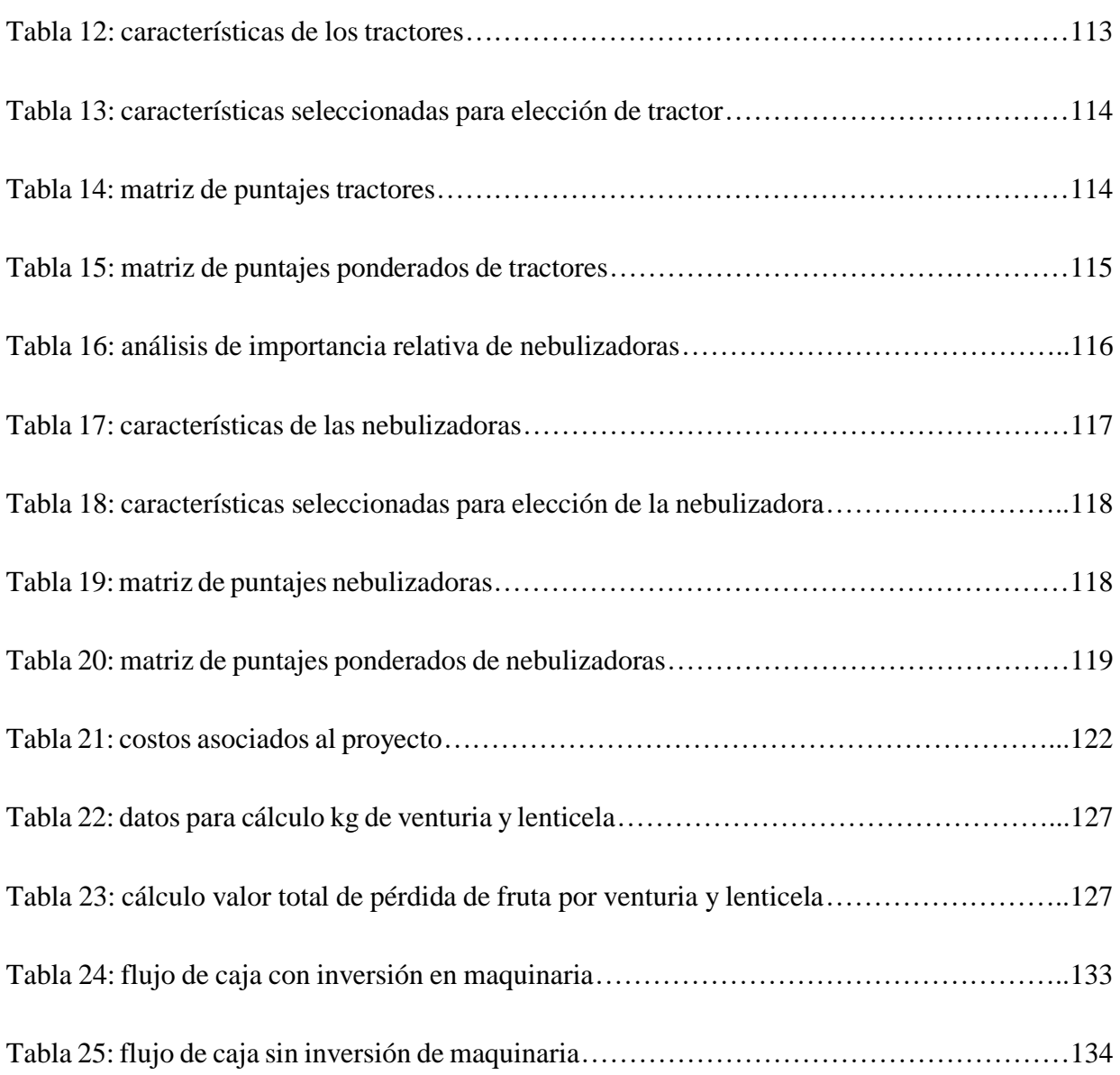

## **ÍNDICE DE GRÁFICOS Y FIGURAS (Ilustraciones)**

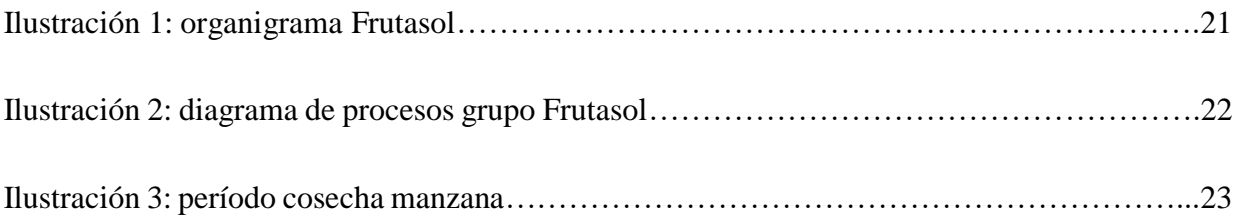

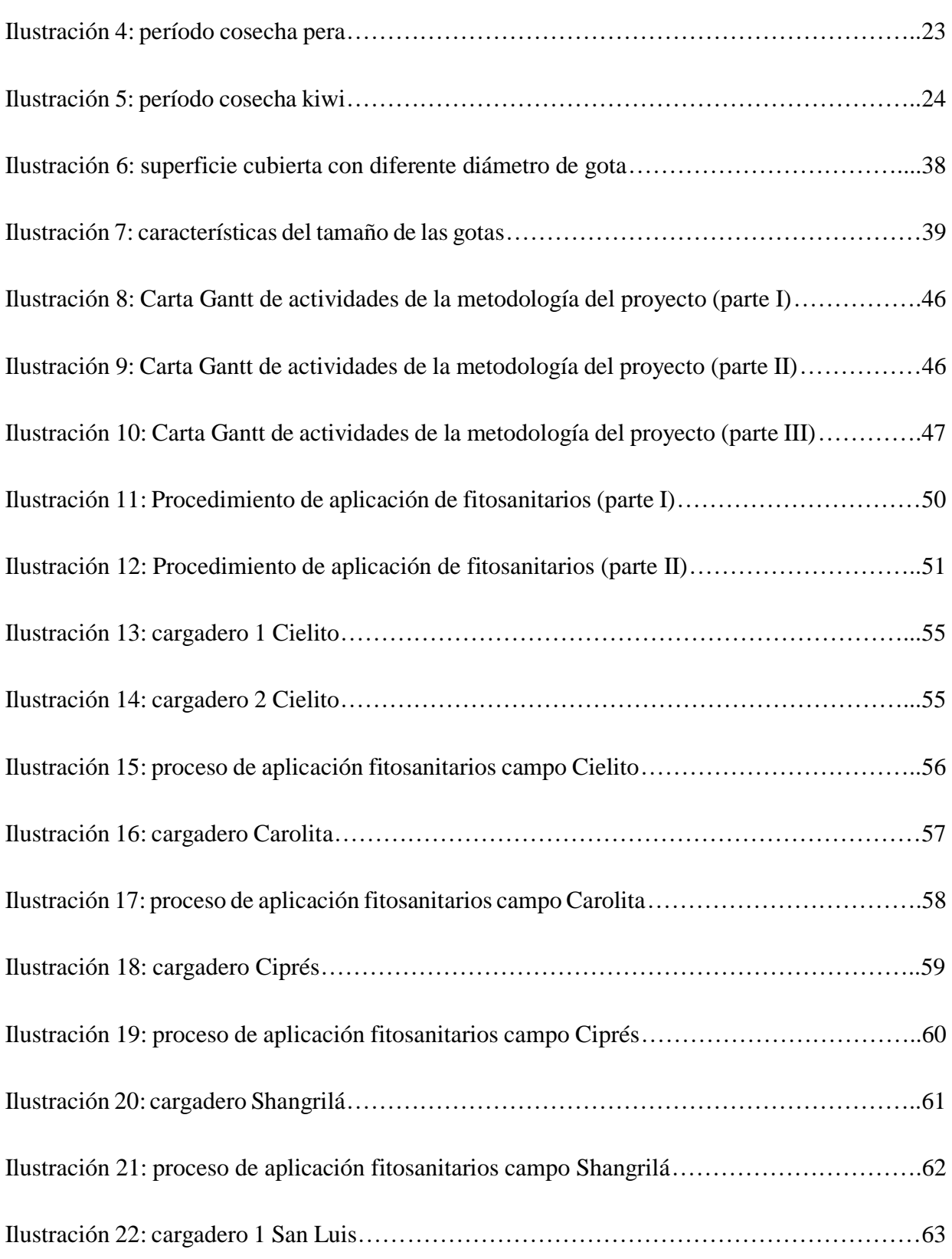

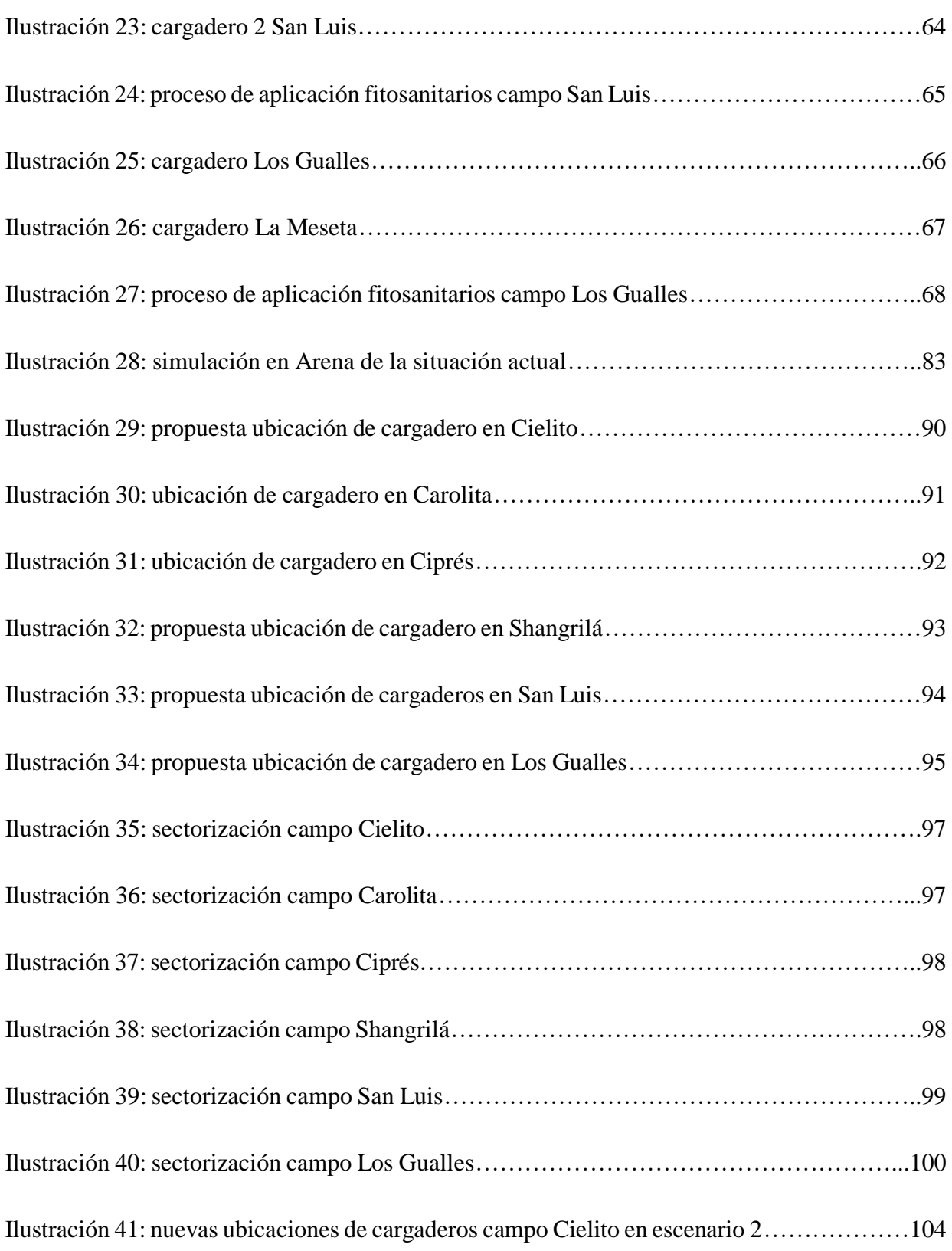

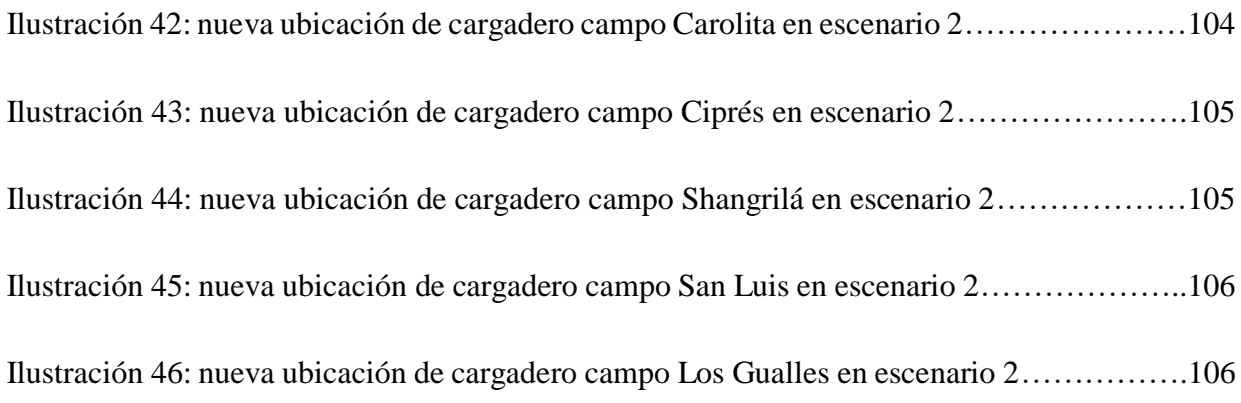

## **ÍNDICE DE ANEXOS**

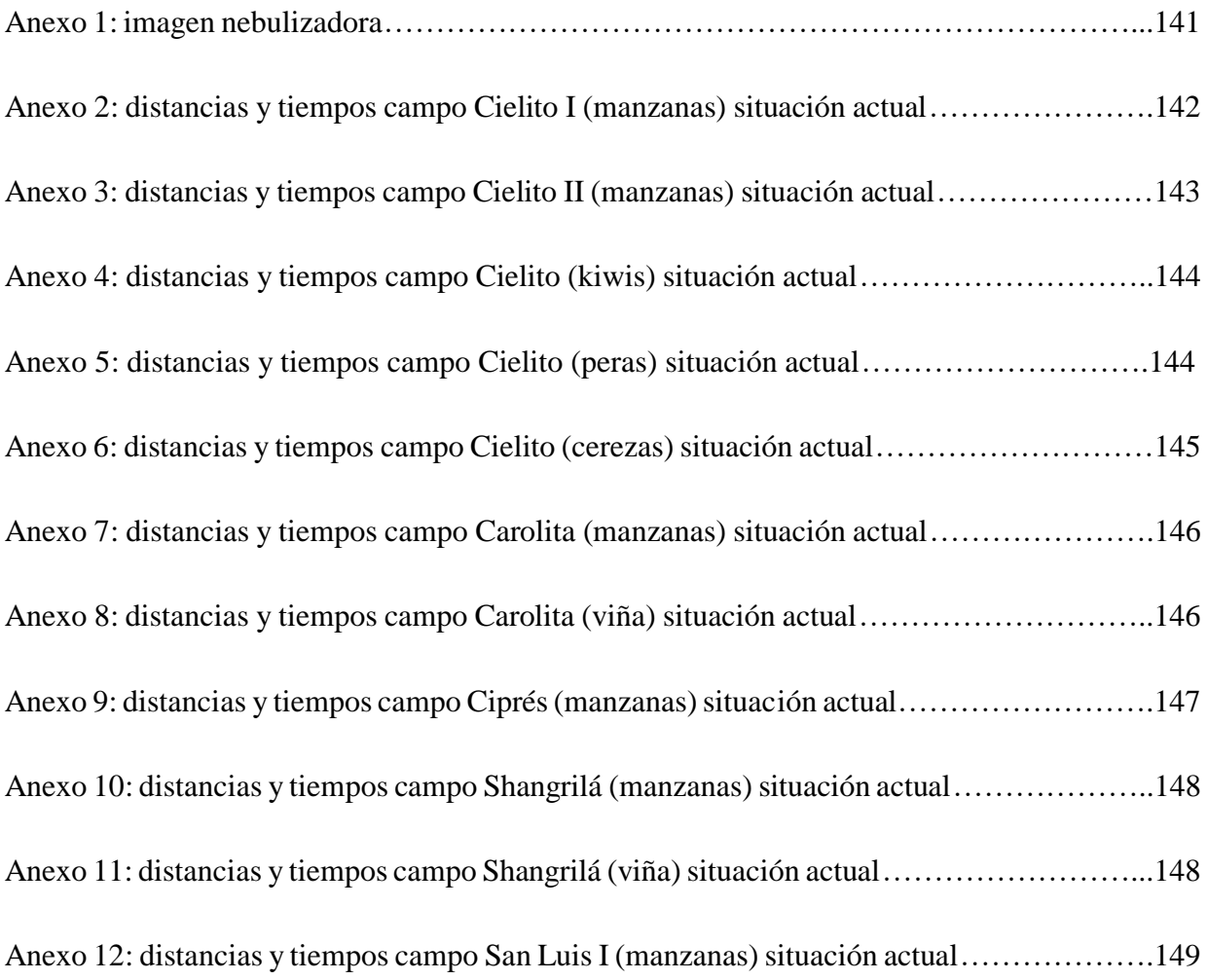

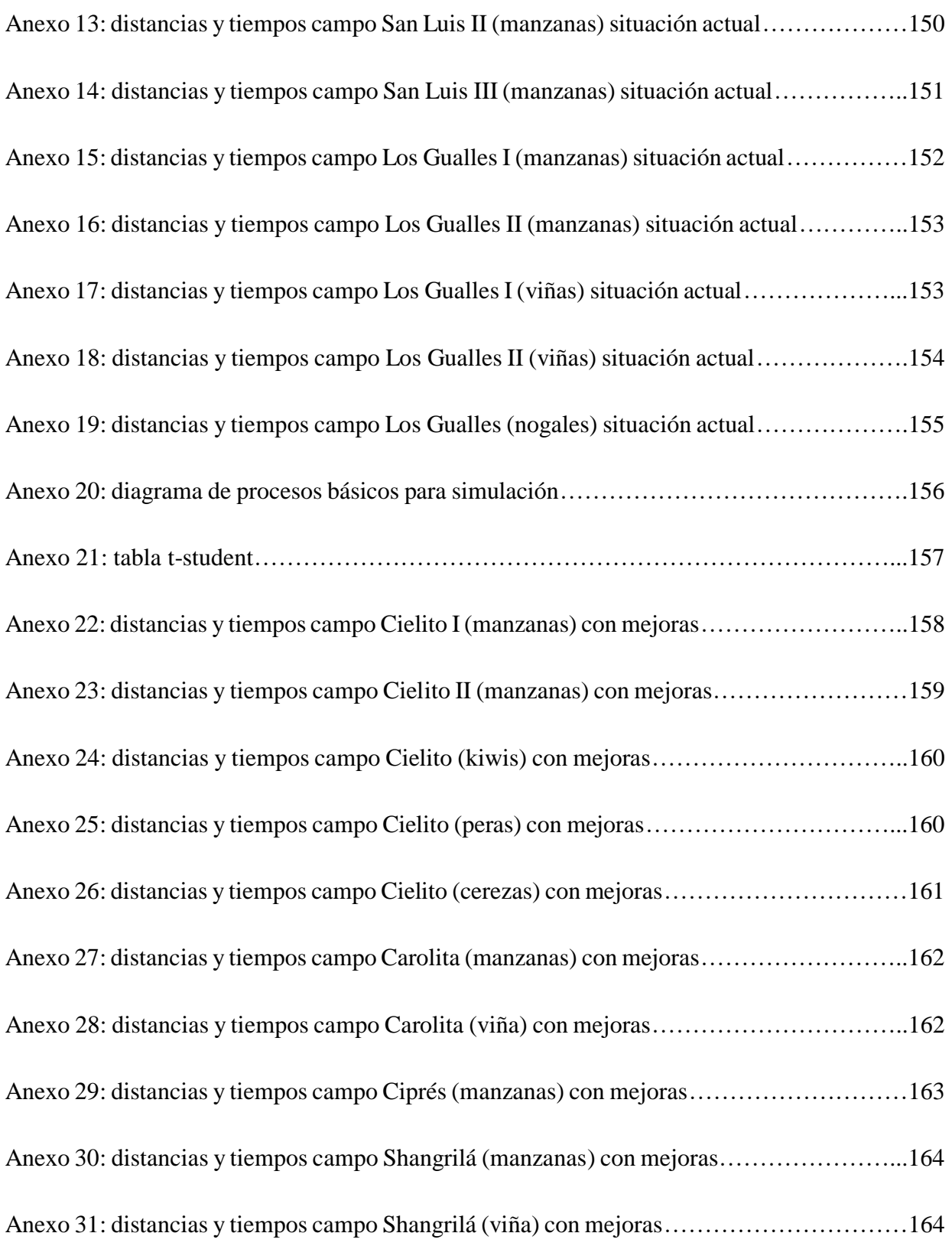

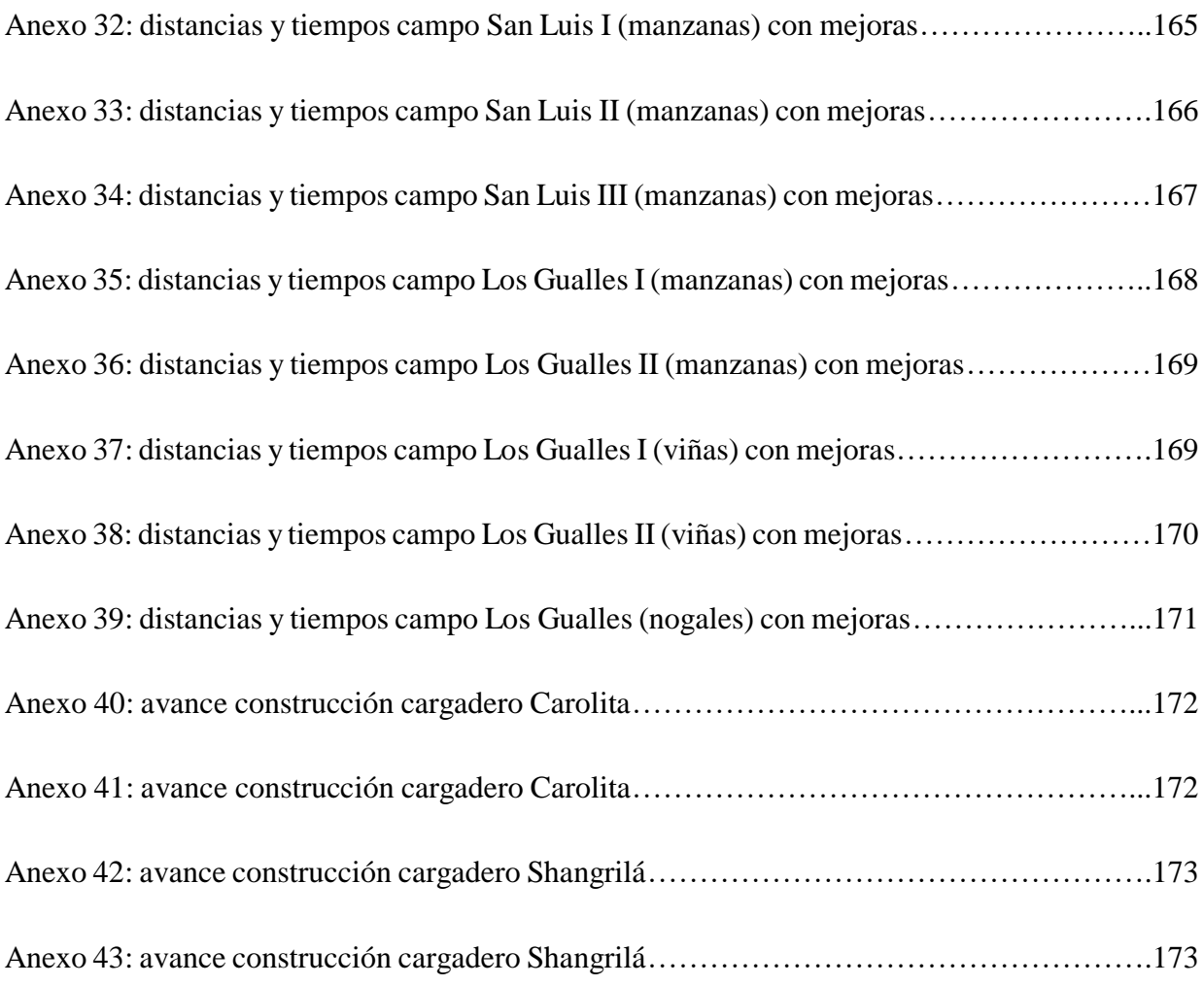